## Package 'treediff'

February 17, 2024

<span id="page-0-0"></span>Title Testing Differences Between Families of Trees

Version 0.2.1

Date 2024-02-11

Description Perform test to detect differences in structure between families of trees. The method is based on cophenetic distances and aggregated Student's tests.

**Depends** R  $(>= 4.0.0)$ 

Imports adjclust, BiocGenerics, csaw, data.table, dplyr, InteractionSet, limma, methods, stats, SummarizedExperiment, reshape2, testthat, rlang, HiCDOC, purrr

License GPL  $(>= 3)$ 

Encoding UTF-8

RoxygenNote 7.2.3

Suggests knitr, rmarkdown

URL <https://forgemia.inra.fr/scales/treediff>

BugReports <https://forgemia.inra.fr/scales/treediff/-/issues>

#### NeedsCompilation no

Author Nathalie Vialaneix [aut, cre] (<<https://orcid.org/0000-0003-1156-0639>>), Gwendaelle Cardenas [aut], Marie Chavent [aut], Sylvain Foissac [aut], Pierre Neuvial [aut] (<<https://orcid.org/0000-0003-3584-9998>>), Nathanael Randriamihamison [aut]

Maintainer Nathalie Vialaneix <nathalie.vialaneix@inrae.fr>

Repository CRAN

Date/Publication 2024-02-17 13:20:02 UTC

### <span id="page-1-0"></span>R topics documented:

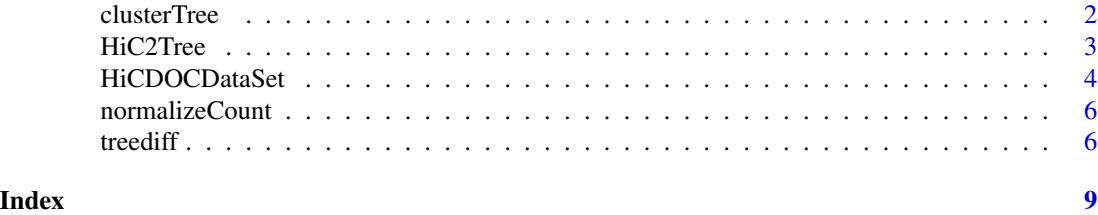

clusterTree *Create hierarchical clustering trees for each cluster in a given matrix*

#### Description

This function creates a hierarchical clustering tree for each group in a given matrix. The function breaks the chromosome into clusters using the "broken stick" method and then converts the clusters into trees.

#### Usage

clusterTree(mat)

#### Arguments

mat A matrix containing the data to cluster. It should have columns named 'index1', 'index2', 'chromosome and one column for each matrices.

#### Value

A list containing the following objects:

trees A list of hierarchical clustering trees, one for each cluster in the matrix.

metadata A data frame containing the following columns: names (name of each tree), chromosome, cluster, and file.

#### Examples

 $n < -5$ 

```
matrice \leq matrix(runif(n*n), nrow = n, ncol = n)
matrice[lower.tri(matrice)] <- t(matrice)[lower.tri(matrice)]
matrice <- as.data.frame(matrice)
names(matrice) <- c("mat_1", "mat_2", "mat_3", "mat_4", "mat_5")
chromosome <- rep(1, n)
index1 < - sample(1:100, n, replace = TRUE)index2 < - sample(1:100, n, replace = TRUE)mat <- cbind(chromosome, index1, index2, matrice)
```
#### <span id="page-2-0"></span>HiC2Tree 3

res <- clusterTree(mat)

HiC2Tree *Convert Hi-C to trees*

#### Description

This function converts Hi-C data into trees, using [adjClust.](#page-0-0) It takes as input a file path vector, the format of the input data, the bin size of the Hi-C array, the chromosomes to be included in the analysis, and the number of replicates. It returns a list containing all trees, metadata, index and treediff results.

#### Usage

HiC2Tree(files, format, binsize = NULL, index = NULL, chromosomes, replicates)

#### Arguments

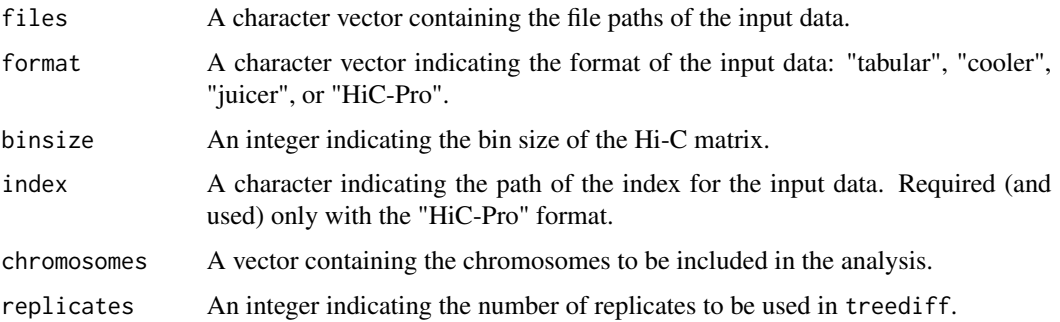

#### Value

A list containing:

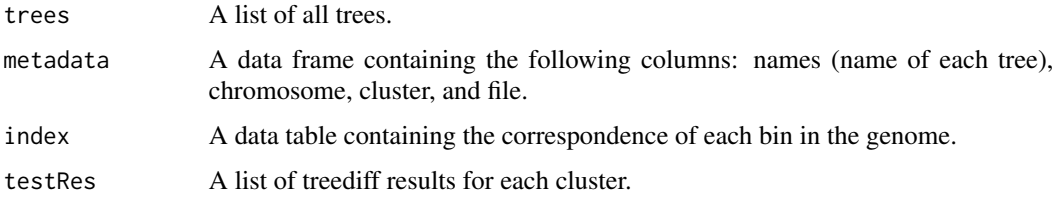

#### References

Christophe Ambroise, Alia Dehman, Pierre Neuvial, Guillem Rigaill, and Nathalie Vialaneix (2019) Adjacency-constrained hierarchical clustering of a band similarity matrix with application to genomics. *Algorithms for Molecular Biology*, 14(22), 363–389.

#### Examples

```
replicates <- 1:3
cond <- c("90", "110")
all_begins <- interaction(expand.grid(replicates, cond), sep = "-")
all_begins <- as.character(all_begins)
# single chromosome
nb_{chr} < -1chromosomes <- 1:nb_chr
all_mat_chr <- lapply(chromosomes, function(chr) {
  all_mat <- lapply(all_begins, function(ab) {
   mat_file <- paste0("Rep", ab, "-chr", chr, "_200000.bed")
  })
  all_mat <- unlist(all_mat)
})
index <- system.file("extdata", "index.200000.longest18chr.abs.bed",
                     package = "treediff")
format <- rep("HiC-Pro", length(replicates) * length(cond) * nb_chr)
binsize <- 200000
files <- system.file("extdata", unlist(all_mat_chr), package = "treediff")
replicates \leq c(3, 3)
HiC2Tree(files, format, binsize, index, chromosomes, replicates)
## Not run:
# two chromosomes
nb_{chr} < -2chromosomes <- 1:nb_chr
all_mat_chr <- lapply(chromosomes, function(chr) {
  all_mat <- lapply(all_begins, function(ab) {
   mat_file <- paste0("Rep", ab, "-chr", chr, "_200000.bed")
  })
  all_mat <- unlist(all_mat)
})
files <- system.file("extdata", unlist(all_mat_chr), package = "treediff")
format <- rep("HiC-Pro", length(replicates) * length(cond) * nb_chr)
replicates \leq c(3, 3)
HiC2Tree(files, format, binsize, index, chromosomes, replicates)
## End(Not run)
```
HiCDOCDataSet *Create a HiCDOCDataSet object from a set of files*

#### Description

This function creates a count matrix from a set of files in different formats, such as tabular, cooler, juicer or HiC-Pro. It returns a list of interaction matrices.

<span id="page-3-0"></span>

#### HiCDOCDataSet 5

#### Usage

```
HiCDOCDataSet(files, format, binsize = NULL, chromosomes, index = NULL)
```
#### **Arguments**

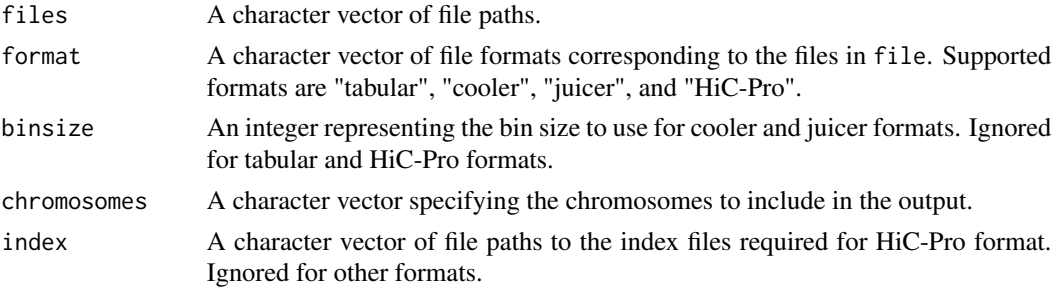

#### Value

A list containing the following objects:

- HiCDOCDataSet A list of interaction matrices of the HiCDOCDataSet class of the HiCDOC package, one for each file
- indexData A data frame of index data for each interaction in the matrices.
- index\_mat\_chr A data frame containing the name of the matrices and the corresponding chromosome.

#### Examples

```
## Not run:
replicates <- 1:2
cond <- "90"
all_begins <- interaction(expand.grid(replicates, cond), sep = "-")
all_begins <- as.character(all_begins)
nb_{chr} < -2chromosomes <- 1:nb_chr
all_mat_chr <- lapply(chromosomes, function(chr) {
  all_mat <- lapply(all_begins, function(ab) {
   mat_file <- paste0("Rep", ab, "-chr", chr, "_200000.bed")
  })
  all_mat <- unlist(all_mat)
})
index <- system.file("extdata", "index.200000.longest18chr.abs.bed",
                     package = "treediff")
format <- rep("HiC-Pro", length(replicates) * length(cond) * nb_chr)
binsize <- 200000
files <- system.file("extdata", unlist(all_mat_chr), package = "treediff")
HiCDOCDataSet(files, format, binsize, chromosomes, index)
```
<span id="page-5-0"></span>

#### Description

This function normalizes the count matrix using loess regression.

#### Usage

```
normalizeCount(count_matrice)
```
#### Arguments

count\_matrice The count matrix to normalize.

#### Value

count\_matrice A data.frame of the normalized count matrix.

#### Examples

```
nb_row <- 120
chromosome <- rep(1, nb_row)
index1 <- sample(1:100, nb_row, replace = TRUE)
index2 <- sample(1:100, nb_row, replace = TRUE)
m \le - data.frame("mat_1" = sample(1:500, nb_row, replace = TRUE),
                "mat_2" = sample(1:500, nb_row, replace = TRUE),"mat_3" = sample(1:500, nb_row, replace = TRUE),"mat_4" = sample(1:500, nb_row, replace = TRUE))mat <- cbind(chromosome, index1, index2, m)
normalizeCount(mat)
```
treediff *Perform the treediff test*

#### Description

Perform the treediff test to compare two sets of trees.

#### treediff 7 and 2008 and 2008 and 2008 and 2008 and 2008 and 2008 and 2008 and 2008 and 2008 and 2008 and 2008 and 2008 and 2008 and 2008 and 2008 and 2008 and 2008 and 2008 and 2008 and 2008 and 2008 and 2008 and 2008 and

#### Usage

```
treediff(trees1, trees2, replicates, scale = FALSE, order_labels = FALSE)
## S3 method for class 'treeTest'
print(x, \ldots)## S3 method for class 'treeTest'
summary(object, ...)
```
#### Arguments

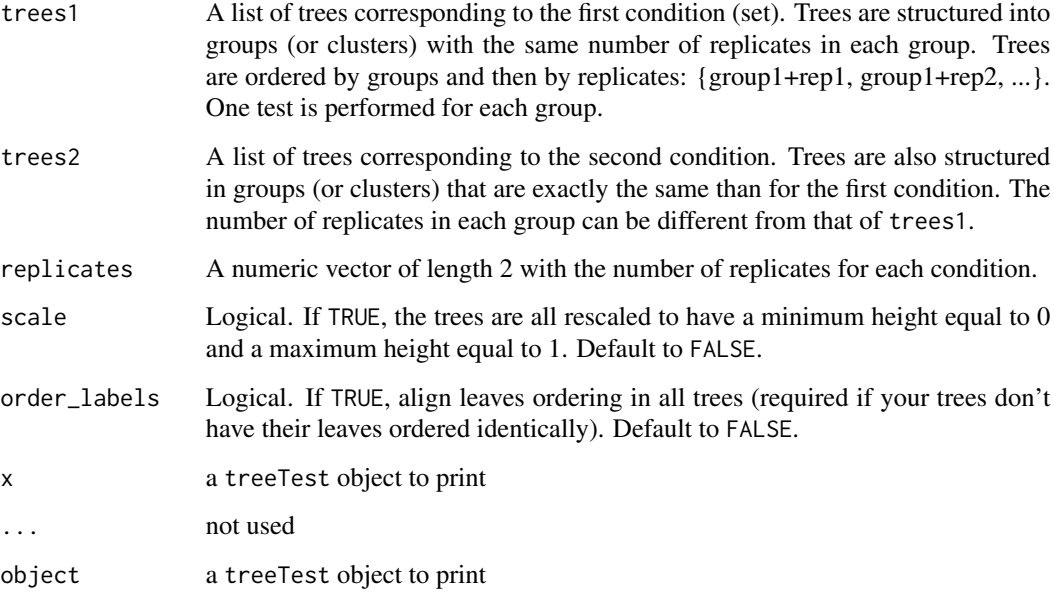

#### Details

This function compares two sets of trees using a p-value aggregation method. The p-values are obtained by the treediff method, as described in (Neuvial *et al.*, 2023).

#### Value

An object of class treeTest with the following entries:

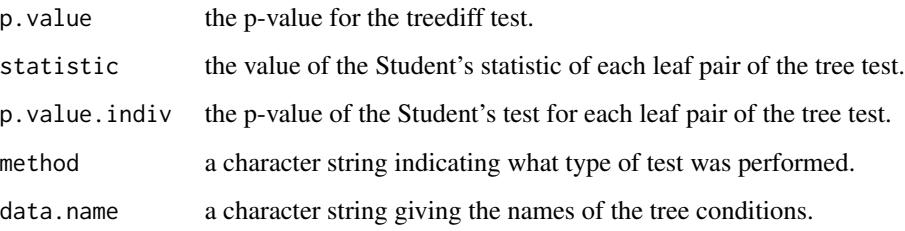

8 treediff

#### Author(s)

Gwendaëlle Cardenas Marie Chavent <marie.chavent@u-bordeaux.fr> Sylvain Foissac <sylvain.foissac@inrae.fr> Pierre Neuvial <pierre.neuvial@math.univ-toulouse.fr> Nathanaël Randriamihamison Nathalie Vialaneix <nathalie.vialaneix@inrae.fr>

#### References

Neuvial Pierre, Randriamihamison Nathanaël, Chavent Marie, Foissac Sylvain and Vialaneix Nathalie (2024) A two-sample tree-based test for hierarchically organized genomic signals. *Journal of the Royal Statistical Society, Series C*, *Forthcoming*.

#### Examples

```
leaves <- c(100, 120, 50, 80)
trees <- sapply(leaves, FUN = function(leaf) {
 base_data <- matrix(rnorm(2000), nrow = leaf, ncol = 200)
## generates two sets of trees with 4 clusters with 100, 120, 50 and 80
## leaves respectively
## 4 replicates in the first condition and 6 in the second condition
 set1 <- replicate(4, sample(1:100, 50, replace = FALSE))
 set2 <- replicate(6, sample(101:200, 50, replace = FALSE))
 trees1 <- apply(set1, 2, function(asample) {
    samples <- base_data[, asample]
   out <- hclust(dist(samples), method = "ward.D2")
   return(out)
 })
 trees2 <- apply(set2, 2, function(asample) {
    samples <- base_data[, asample]
   out <- hclust(dist(samples), method = "ward.D2")
   return(out)
 })
 return(list("trees1" = trees1, "trees2" = trees2))
})
trees1 <- unlist(trees[1, ], recursive = FALSE)
trees2 <- unlist(trees[2, ], recursive = FALSE)
replicates <-c(4, 6)tree_pvals <- treediff(trees1, trees2, replicates)
## 4 p-values, one for each cluster
tree_pvals$p.value
```
# <span id="page-8-0"></span>Index

adjClust, *[3](#page-2-0)* clusterTree, [2](#page-1-0) HiC2Tree, [3](#page-2-0) HiCDOCDataSet, [4](#page-3-0) normalizeCount, [6](#page-5-0) print.treeTest *(*treediff*)*, [6](#page-5-0) summary.treeTest *(*treediff*)*, [6](#page-5-0) treediff, [6](#page-5-0)